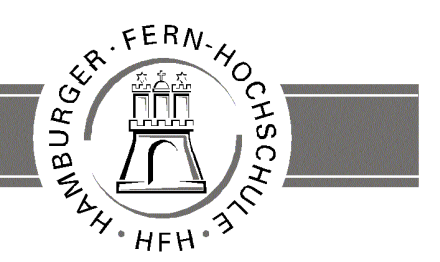

**UNIVERSITY** OF APPLIED SCIENCES

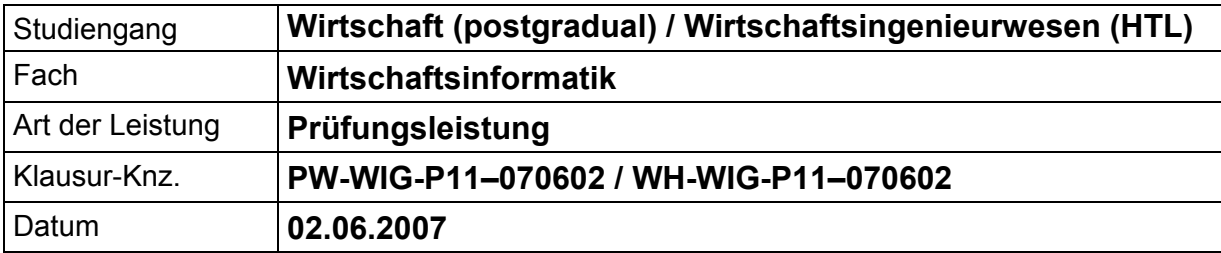

Bezüglich der Anfertigung Ihrer Arbeit sind folgende Hinweise verbindlich:

- Verwenden Sie ausschließlich das vom Aufsichtsführenden **zur Verfügung gestellte Papier**, und geben Sie sämtliches Papier (Lösungen, Schmierzettel und nicht gebrauchte Blätter) zum Schluss der Klausur wieder bei Ihrem Aufsichtsführenden ab. Eine nicht vollständig abgegebene Klausur gilt als nicht bestanden.
- Beschriften Sie jeden Bogen mit Ihrem **Namen und Ihrer Immatrikulationsnummer**. Lassen Sie bitte auf jeder Seite 1/3 ihrer Breite als Rand für Korrekturen frei, und nummerieren Sie die Seiten fortlaufend. Notieren Sie bei jeder Ihrer Antworten, auf welche Aufgabe bzw. Teilaufgabe sich diese bezieht.
- Die Lösungen und Lösungswege sind in einer für den Korrektanten **zweifelsfrei lesbaren Schrift** abzufassen. Korrekturen und Streichungen sind eindeutig vorzunehmen. Unleserliches wird nicht bewertet.
- Bei nummerisch zu lösenden Aufgaben ist außer der Lösung stets der **Lösungsweg anzugeben**, aus dem eindeutig hervorzugehen hat, wie die Lösung zustande gekommen ist.
- Zur Prüfung sind bis auf Schreib- und Zeichenutensilien ausschließlich die nachstehend genannten Hilfsmittel zugelassen. Werden **andere als die hier angegebenen Hilfsmittel verwendet oder Täuschungsversuche** festgestellt, gilt die Prüfung als nicht bestanden und wird mit der Note 5 bewertet.

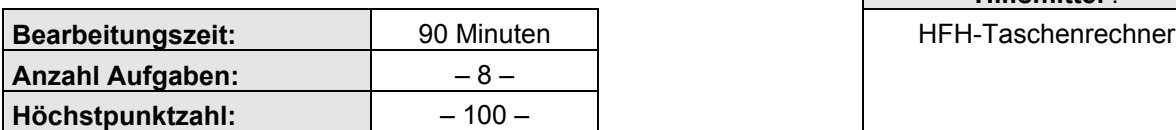

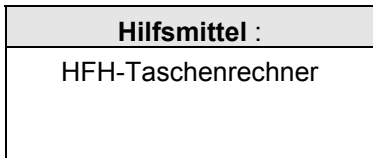

### **Vorläufiges Bewertungsschema:**

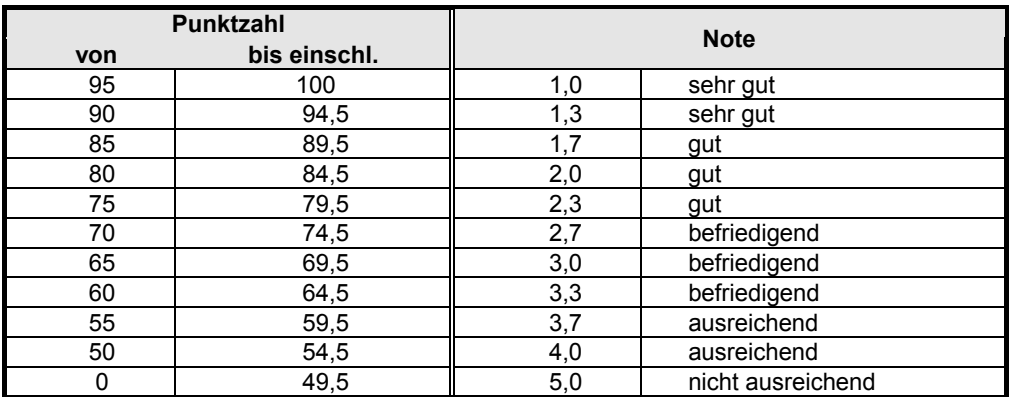

Viel Erfolg!

## **Aufgabe 1 15 Punkte**

Rechnerintern werden nummerische und alphanummerische Daten als binäre Größen dargestellt.

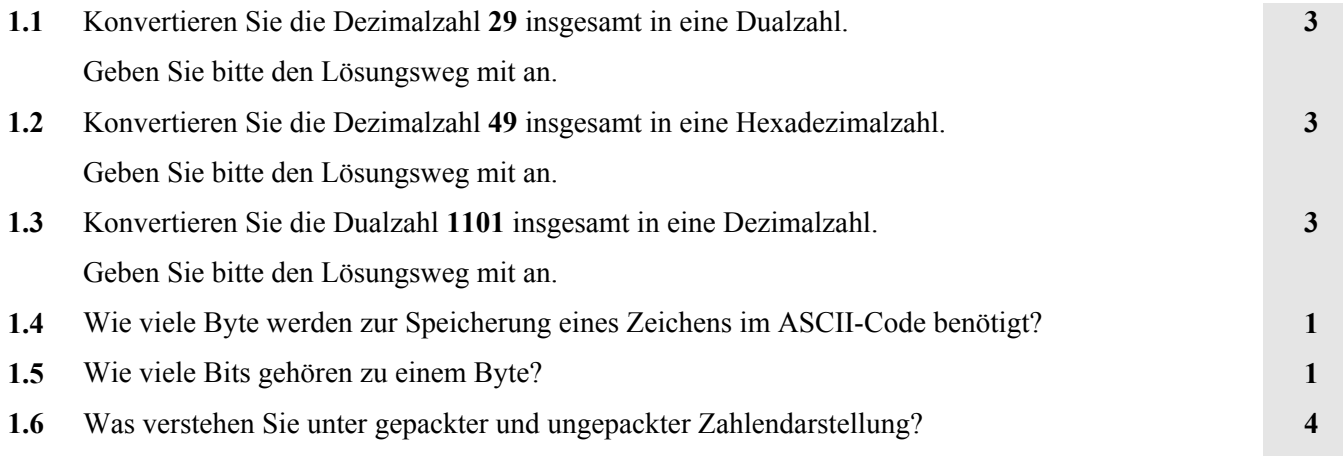

# **Aufgabe 2 6 Punkte**

Zu den Zielen der rechnergestützten Kommunikation gehört die medienbruchfreie Weitergabe von Informationen.

Erklären Sie den Begriff Medienbruch und die damit verbundenen Probleme an einem selbst gewählten Beispiel.

# **Aufgabe 3 8 Punkte**

Stellen Sie den nachfolgend beschriebenen Entity-Typ **KLAUSUR** als ERM (Entity-Relationship-Modell) mit seinen Attributen grafisch dar.

Jede KLAUSUR soll über folgende Attribute beschrieben werden:

- KNR (eindeutiges Merkmal zur Kennzeichnung jeder Klausur)
- Studiengang (mehrere Studiengänge möglich)
- Fach
- Klausurtyp (z.B. Prüfungs- oder Studienleistung)
- Klausurdatum
- Verfasser (zusammengesetztes Attribut aus Name und Anschrift).

## **Aufgabe 4 15 Punkte**

Es existiert folgendes (stark vereinfachtes) Relationenschema für die Verwaltung der Geräteausleihe eines Kleingartenvereins:

MITGLIED =  $\{MNR, Name, Anschrift, Telefon\}$ GERAET = {GNR, GName, Tagesmietpreis, Anschaffungsjahr} LEIHE =  $\{LEIMR, MNR, GNR, Leihdatum, Leihdauer\}$ 

### **Hinweise:**

- Das Anschaffungsjahr soll ein nummerisches Attribut sein.
- Die Relation LEIHE ist über die Fremdschlüssel MNR bzw. GNR mit den Relationen MITGLIED bzw. GERAET gekoppelt.
- Die unterstrichenen Attribute repräsentieren den Primärschlüssel der jeweiligen Relation.

Schreiben Sie SQL-SELECT-Befehle für folgende Aufgaben

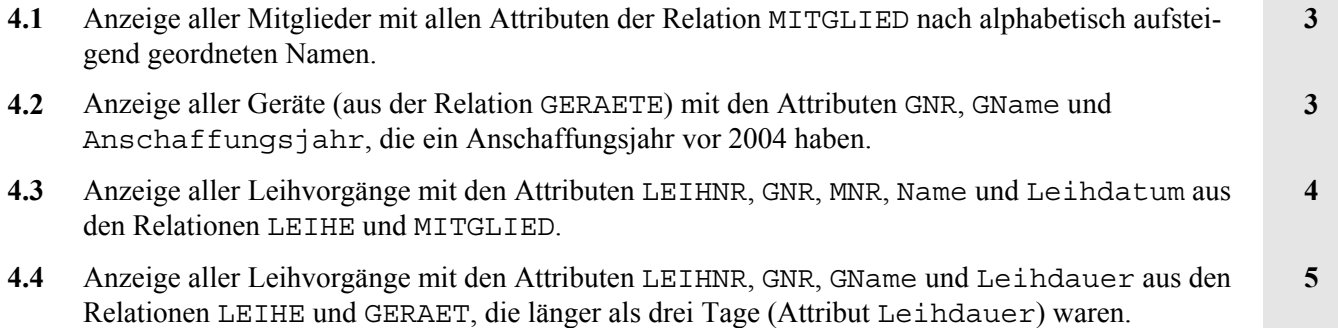

## **Aufgabe 5 26 Punkte**

Ein Hersteller von Beton-Pflastersteinen führt einen Fabrik-Sonderverkauf durch. Die Kunden können zwischen Pflastersteinen unterschiedlicher Qualität auswählen:

- "Qualität A" mit einem Preis von 20,00 € pro m<sup>2</sup>.
- "Qualität B" mit einem Preis von 15,00 € pro m<sup>2</sup>.

Jeder Kunde kann beliebig viele Pflastersteine jeder Qualitätsgruppe kaufen. Kauft ein Kunde mindestens 50 m<sup>2</sup> Pflastersteine, so erhält er einen Mengenrabatt von 5% auf den Rechnungspreis.

**5.1** Erstellen Sie einen Algorithmus in Form eines **Struktogramms** zur Berechnung des Rechnungsbetrags (Summe der gekauften  $m<sup>2</sup>$  minus eventueller Mengenrabatt) jedes einzelnen Kunden und der Tageseinnahmen (Summe aller Kundenrechnungen) dieses Sonderverkaufs. **15**

Die Verarbeitung der einzelnen Kunden soll über eine "Weiter? Ja/Nein" gesteuerte Abfrage zyklisch erfolgen.

- **5.2** Nennen Sie **3** algorithmischen Grundstrukturen und zeichnen Sie jeweils ein Beispiel für jede Grundstruktur in Form eines Programmablaufplans.
- **5.3** Was verstehen Sie unter einem rekursiven Algorithmus? **2**

**9**

## **Aufgabe 6 12 Punkte**

Ereignisgesteuerte Prozessketten (EPK) und Funktionsbäume gehören zu den Methoden der Funktions- und Prozessmodellierung.

Erklären Sie diese beiden Methoden und zeichnen Sie je ein Beispiel für ihre grafische Darstellung.

# **Aufgabe 7 8 Punkte**

Was verstehen Sie unter dem strategischen Informationsmanagement und welche wesentlichen Aufgabenbereiche sind damit verbunden?

## **Aufgabe 8 10 Punkte**

Die Nutzwertanalyse ist eine Möglichkeit der Wirtschaftlichkeitsuntersuchung der Informationsverarbeitung.

Nennen Sie die Verfahrensschritte der Nutzwertanalyse in ihrer korrekten Abfolge.

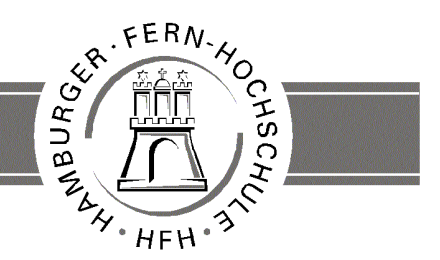

**UNIVERSITY** OF APPLIED SCIENCES

## **Korrekturrichtlinie zur Prüfungsleistung Wirtschaftsinformatik am 02.06.2007 Wirtschaft (postgradual) / Wirtschaftsingenieurwesen (HTL) PW-WIG-P11-070602 / WH-WIG-P11-070602**

**Für die Bewertung und Abgabe der Prüfungsleistung sind folgende Hinweise verbindlich:**

- Die Vergabe der Punkte nehmen Sie bitte so vor, wie in der Korrekturrichtlinie ausgewiesen. Eine summarische Angabe von Punkten für Aufgaben, die in der Korrekturrichtlinie detailliert bewertet worden sind, ist nicht gestattet.
- Nur dann, wenn die Punkte für eine Aufgabe nicht differenziert vorgegeben sind, ist ihre Aufschlüsselung auf die einzelnen Lösungsschritte Ihnen überlassen.
- Stoßen Sie bei Ihrer Korrektur auf einen anderen richtigen als den in der Korrekturrichtlinie angegebenen Lösungsweg, dann nehmen Sie bitte die Verteilung der Punkte sinngemäß zur Korrekturrichtlinie vor.
- Rechenfehler sollten grundsätzlich nur zur Abwertung des betreffenden Teilschrittes führen. Wurde mit einem falschen Zwischenergebnis richtig weitergerechnet, so erteilen Sie die hierfür vorgesehenen Punkte ohne weiteren Abzug.
- Ihre Korrekturhinweise und Punktbewertung nehmen Sie bitte in einer zweifelsfrei lesbaren Schrift vor.
- Die von Ihnen vergebenen Punkte und die daraus sich gemäß dem nachstehenden Notenschema ergebende Bewertung tragen Sie in den Klausur-Mantelbogen sowie in das Formular "Klausurergebnis" (Ergebnisliste) ein.
- Gemäß der Diplomprüfungsordnung ist Ihrer Bewertung folgendes Bewertungsschema zugrunde zu legen:

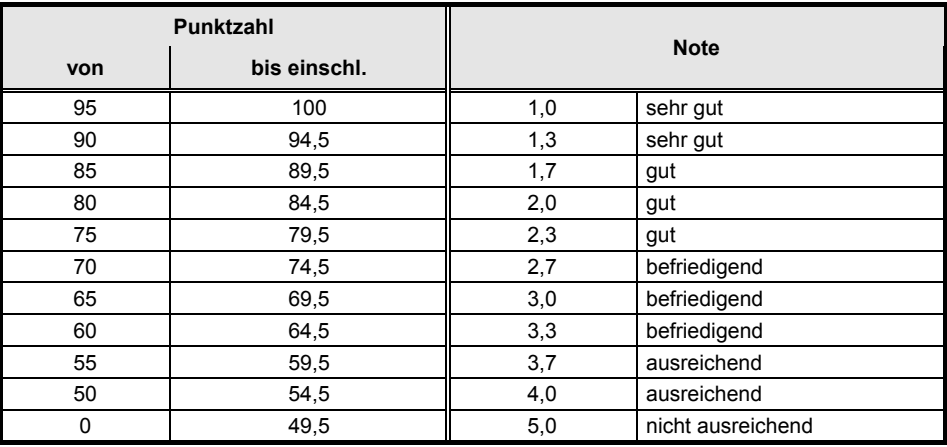

• Die korrigierten Arbeiten reichen Sie bitte spätestens bis zum

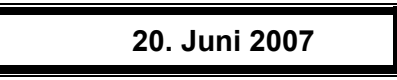

in Ihrem Studienzentrum ein. Dies muss persönlich oder per Einschreiben erfolgen. Der angegebene Termin ist **unbedingt** einzuhalten. Sollte sich aus vorher nicht absehbaren Gründen eine Terminüberschreitung abzeichnen, so bitten wir Sie, dies unverzüglich dem Prüfungsamt der Hochschule anzuzeigen (Tel. 040 / 35094311 bzw. birgit.hupe@hamburger-fh.de).

### **Bitte beachten Sie:**

Die jeweils im Lösungstext angeführten Punkte ( ) geben an, für welche Antwort die einzelnen Teilpunkte für die Aufgabe zu vergeben sind.

## **Lösung 1 vgl. SB 1, Kap. 2.1 – 2.3 15 Punkte 1.1** dezimal 29:  $\rightarrow$  29 =  $1 \cdot 2^4 + 1 \cdot 2^3 + 1 \cdot 2^2 + 0 \cdot 2^1 + 1 \cdot 2^0$  (2); dual: **11101** (1) **3 1.2** dezimal 49:  $\rightarrow 49 = 3 \cdot 16^{1} + 1 \cdot 16^{0}$  (2)  $\rightarrow$  hexadezimal: **31** (1) **3 1.3** dual  $1101: \rightarrow 1 \cdot 2^3 + 1 \cdot 2^2 + 0 \cdot 2^1 + 1 \cdot 2^0 = 13(2)$ : dezimal: **13** (1) **3 1.4** 1 Byte pro Zeichen **1 1.5** 8 Bit **1 1.6** ungepackte Darstellung: erstes Halbbyte bleibt ungenutzt oder Nutzung zur Darstellung des Vorzeichens (1); zweites Halbbyte beinhaltet die Ziffer (1) gepackte Darstellung: Speicherung von 2 Ziffern pro Byte (1) bzw. 1 Ziffer und dem Vorzeichen pro Byte (1) **4**

**Lösung 2 vgl. SB 2, Kap. 1.1 6 Punkte**

### Medienbruch:

Jede Übertragung von einem Medium auf ein anderes Medium (1) ist ein Medienbruch. Damit sind zeitliche Verzögerungen (1), Übertragungsfehler (1) und Kosten durch den erhöhten Aufwand (1) verbunden.

### Beispiel:

Schreiben einer Mitteilung mit einem Textverarbeitungsprogramm mit anschließendem Druck des Textes und Weiterleitung per Fax; mehrfacher Wechsel des Mediums mit den oben genannten Problemen

**4**

## **Lösung 3 vgl. SB 3.01, Kap. 2.2 8 Punkte**

### ERM:

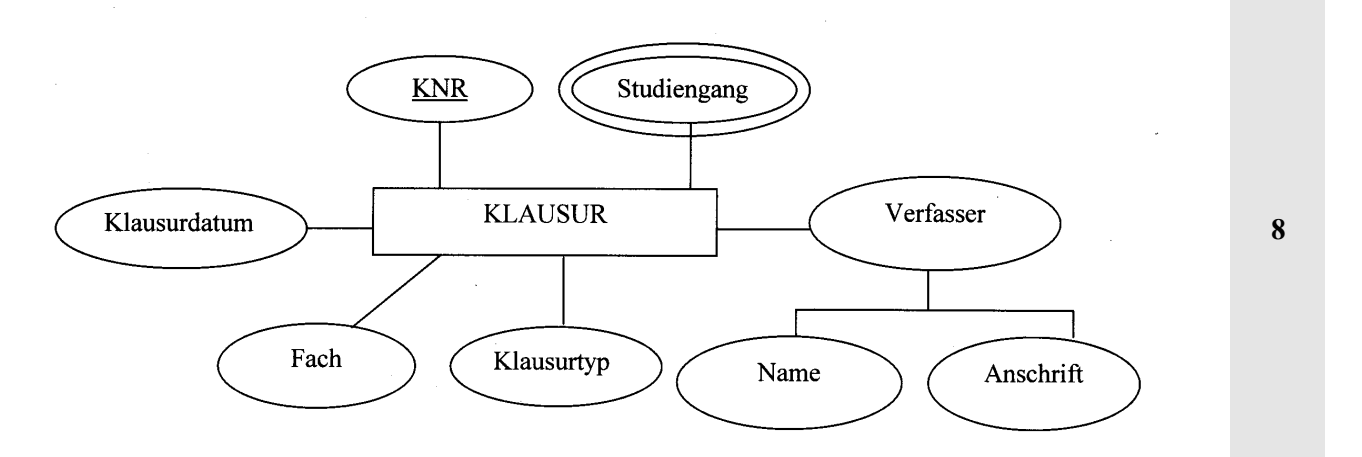

Hinweis zur Bewertung:

KLAUSUR **1** Punkt, KNR **2** Punkte, Studiengang **2** Punkte, Verfasser **2** Punkte, restl. Attribute **1** Punkt

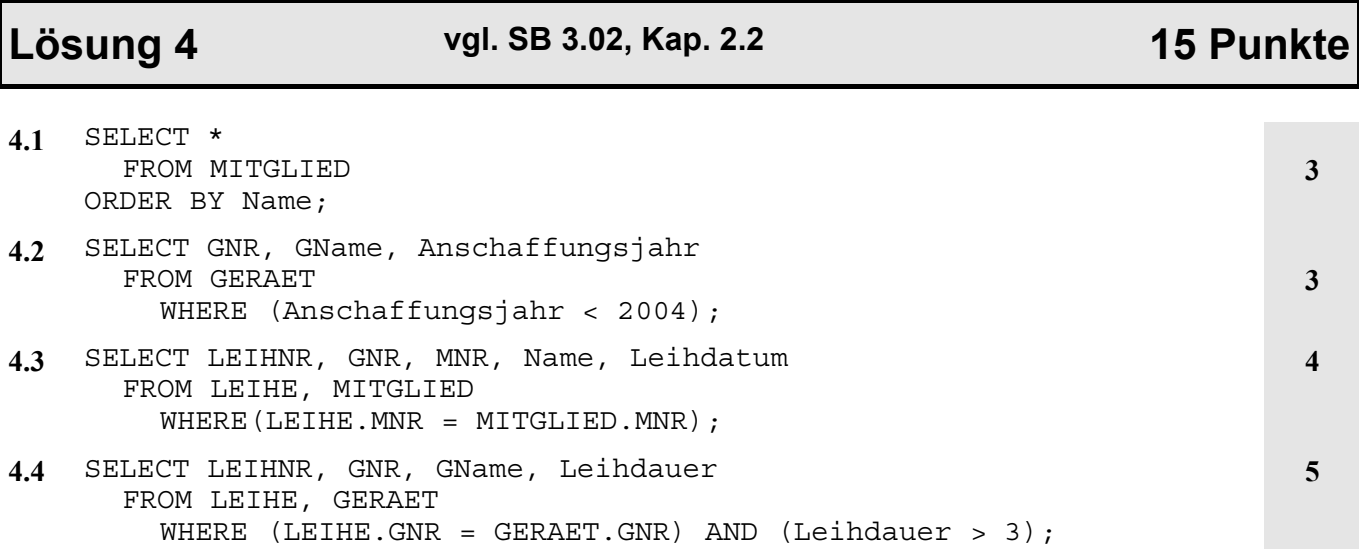

Bewertung:

Ausgaben (2)

### **5.1** Struktogramm

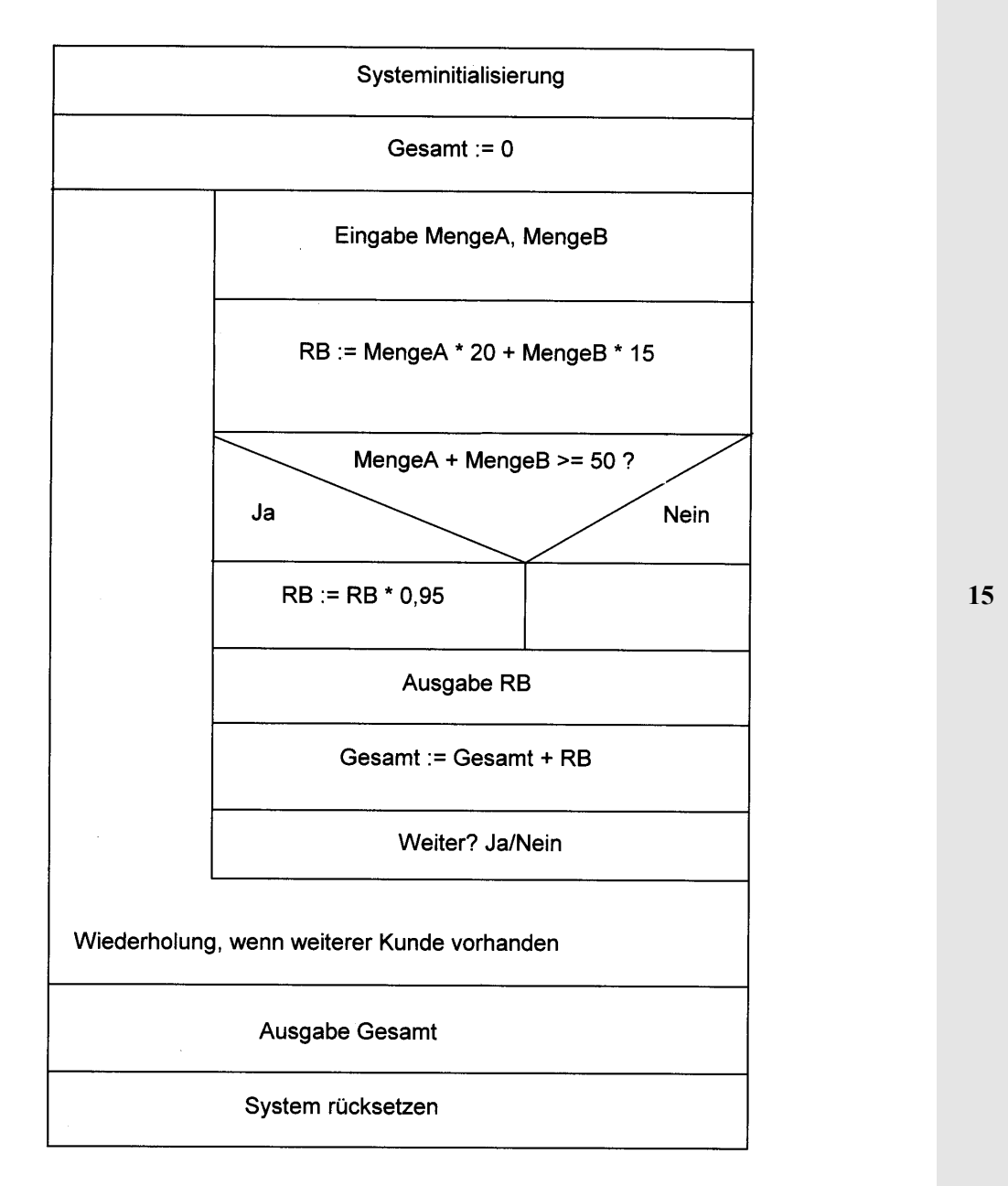

Iteration (4), Bestimmung RB (2), Bestimmung Gesamt (2), Ermittlung Rabatt (3), Eingabe (2),

Es sind auch andere Lösungen denkbar. Punkte sind dann entsprechend zu verteilen.

## **Lösung 5 vgl. SB 4, Kap. 2 26 Punkte**

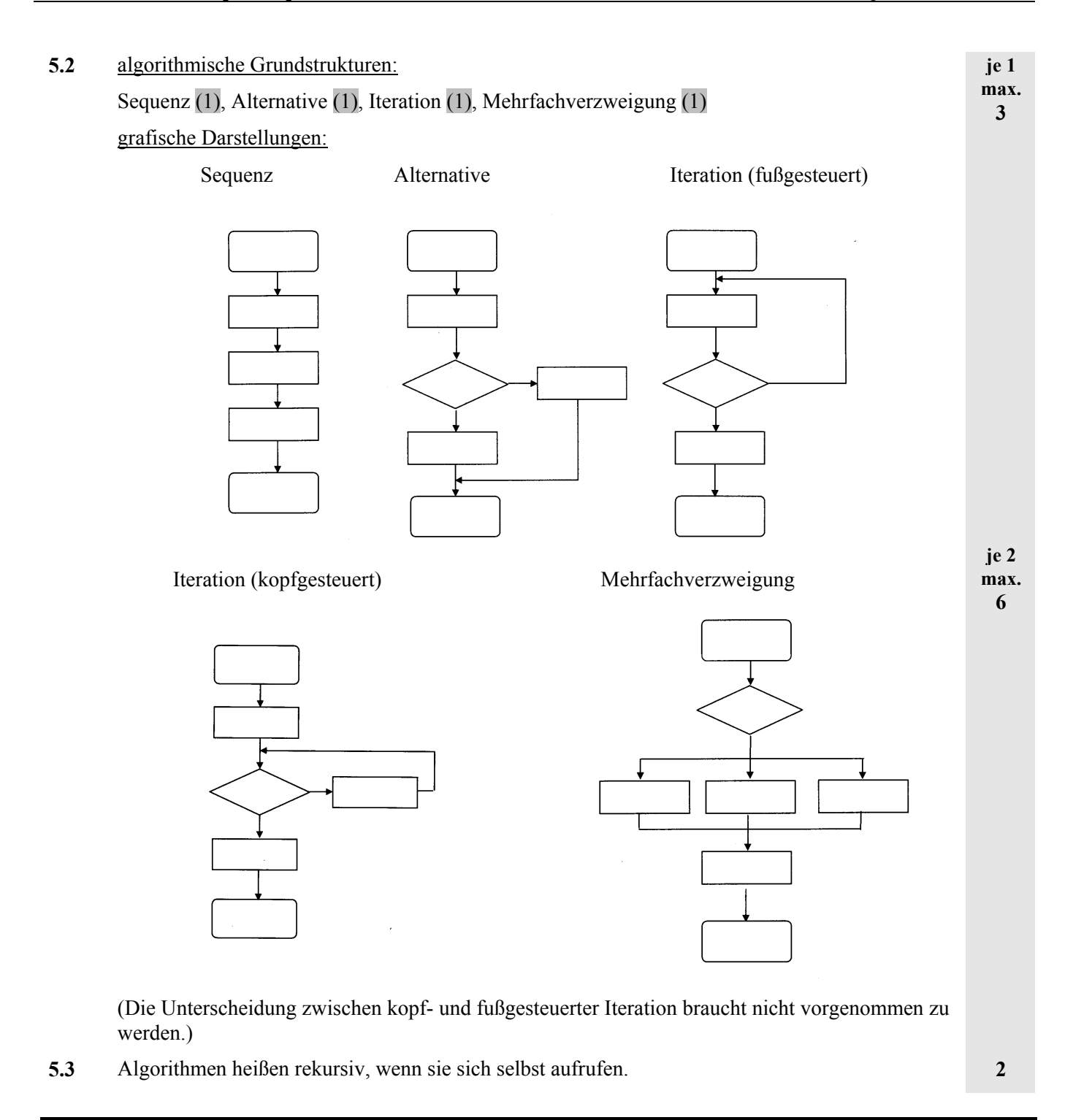

## **Lösung 6 vgl. SB 6, Kap. 3.3 / 3.4 12 Punkte**

### EPK:

- Methode zur Prozessmodellierung (1)
- Abfolge von Ereignissen und Funktionen (1)
- eine Funktion wird durch ein Ereignis gestartet (1)
- nach Beendigung der Funktion liegt ein neues Ereignis vor (1)
- Verwendung logischer Operatoren zur Steuerung von Verzweigungen in Prozessen (1)

**je 1 max. 3**

Funktionsbaum:

• Methode der Funktionsmodellierung (1) **je 1** • Anwendung des Prinzips des Wurzelbaums aus der Graphentheorie (1) **max. 3** • Darstellung genereller Funktionszusammenhänge (1) • Aufbau nach unterschiedlichen Kriterien (objekt-, prozess- bzw. verrichtungsorientiert) (1) grafische Darstellung: EPK Funktionsbaum Ereignis Funktion **je 3** Ereignis **max. 6** Funktion

Ereignis

**Lösung 7 vgl. SB 7.01, Kap. 1.4 8 Punkte**

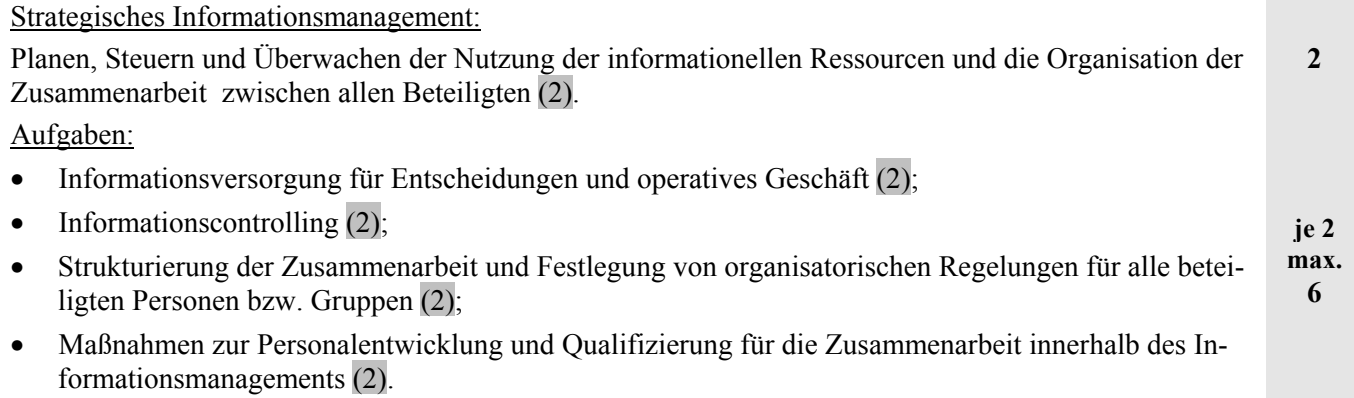

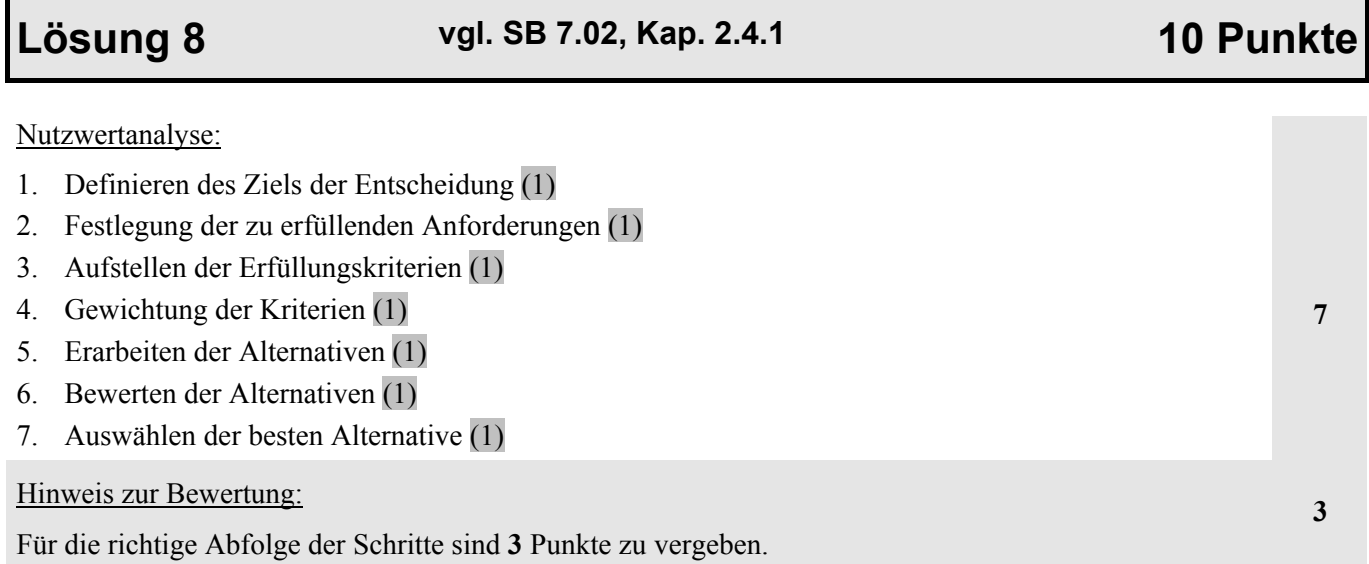